# seine-et-mame.fr

# Archives départementales

### **LES ÉTAPES D'UNE ÉLIMINATION ARCHIVES**

#### **Les étapes**

#### **Qu'est-ce qu'une élimination d'archives ?**

- Les documents, papiers et numériques, utilisés par les services (produits ou reçus par eux), témoignent de l'activité et servent de preuves administratives et juridiques. Les différents types de document sont régis par des durées d'utilité administrative (DUA) qui dépendent notamment des délais de prescriptions juridiques et sont très souvent calculées à compter de la clôture du dossier. Au terme de leur DUA certains documents sont conservés de manière définitive et d'autres sont éliminés.
- L'élimination est encadrée réglementairement et contrôlée par la Direction des Archives départementales qui est en charge au nom de l'Etat du contrôle scientifique et technique (CST) sur les archives publiques produites dans le département. L'accord pour l'élimination est formalisé par un bordereau d'élimination qui porte obligatoirement le visa des Archives départementales, selon l'article. R. 212-14 du Code du patrimoine [\(https://www.legifrance.gouv.fr/a4chCodeArticle.do?idArticle=LEGIARTI000024240358&cidTexte=LEGITEXT000006074236\)](https://www.legifrance.gouv.fr/affichCodeArticle.do?idArticle=LEGIARTI000024240358&cidTexte=LEGITEXT000006074236). Cet accord est obligatoire pour l'élimination des documents papiers et celle des fichiers numériques.
- Le visa décharge la responsabilité du service producteur quant à la destruction des archives. Toute élimination opérée sans le visa préalable des Archives départementales constitue une destruction illicite de documents publics sanctionnée par les articles 432-15 et 432-16 du Code pénal. (https://www.legifrance.gouv.fr/affichCodeArticle.do? [idArticle=LEGIARTI000006418533&cidTexte=LEGITEXT000006070719&dateTexte=20020101\)](https://www.legifrance.gouv.fr/affichCodeArticle.do?idArticle=LEGIARTI000006418533&cidTexte=LEGITEXT000006070719&dateTexte=20020101)

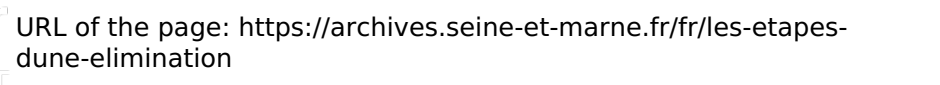

seine-et-mame.

## seine-et-marne.fr LE DÉPARTEMENT

#### **Comment préparer une élimination ?**

- Dès le début de la procédure, et à tout moment, le service producteur peut contacter la DAD et plus particulièrement le service des archives [administratives,](https://archives.seine-et-marne.fr/fr/contacts) judiciaires et pénitentiaires (SAAJP)pour être conseillé dans sa démarche.
- Seules les archives à éliminer sont prises en compte dans cette procédure, il est donc important de les distinguer des autres documents qui sont à verser aux Archives départementales selon une procédure spécifique.
- Certains dossiers font l'objet d'un échantillonnage. Celui-ci est déterminé en fonction du type de dossier, sur la base de la réglementation en vigueur. Dans ce cas, seule une partie des dossiers est éliminable.
- Pour déterminer quels documents s'éliminent et au bout de combien de temps, le service producteur s'appuie sur des circulaires et/ou sur des tableaux de gestion validés par les Archives départementales.

#### **Comment remplir le bordereau d'élimination ?**

Le bordereau d'élimination permet d'inventorier les documents éliminables.

LE DÉPARTEMENT

- $\blacktriangleright$  Le modèle du bordereau (téléchargeable ci-dessous) est à compléter de manière suffisamment détaillée pour faire comprendre quels documents sont proposés à l'élimination et si celle-ci peut être autorisée.
- Il est impératif d'indiquer les dates d'ouverture et de clôture des dossiers, leur intitulé (sujet du dossier) et les types de documents présents (par exemple : factures, attestations, correspondance). Ce sont les typologies documentaires qui permettent de déterminer la DUA et le sort final des dossiers. Les sigles doivent apparaître au moins une fois en toutes lettres.
- Plusieurs boîtes d'archives peuvent faire l'objet d'une seule ligne de description. Par exemple, 10 boîtes de factures de fournisseurs correspondront à une ligne et non dix.
- La bonne rédaction du bordereau d'élimination est importante car il permet de conserver la trace des documents qui ont été éliminés en permettant de prouver leur existence à un moment donné. Il permet également de justifier de l'autorisation d'élimination en cas de litige.
- Lorsque le bordereau est prêt, il doit être envoyé par courriel en format Excel au SAAJP qui le valide ou demande quelques précisions.

## seine-et-mame.fr LE DÉPARTEMENT

#### **Comment détruire les archives ?**

- Lorsque les Archives départementales ont validé le bordereau d'élimination, le service producteur envoie à la Direction des Archives départementales le bordereau signé, en double exemplaire original sur papier (pas de photocopie). Un exemplaire est retourné au service avec le visa du conservateur, fonctionnaire d'Etat exercant le contrôle scientifique et technique (CST). Les Archives départementales conservent le deuxième exemplaire du bordereau.
- A réception du bordereau signé par le conservateur des Archives départementales, le service producteur peut éliminer les archives.
- La destruction matérielle des documents incombe au service producteur. Il est indispensable de s'assurer que l'opération respecte la confidentialité des données détruites et leur inaccessibilité. Les documents sont broyés, déchiquetés ou incinérés.
- $\blacktriangleright$  Si cette destruction est effectuée par un prestataire, il doit fournir un bordereau de prise en charge des archives à éliminer puis un certificat de destruction qui sera transmis aux Archives départementales.
- Si les documents sont détruits en interne, une attestation de destruction sur l'honneur du responsable ayant signé le bordereau, sera transmise aux Archives départementales.

### **TÉLÉCHARGER**

Archives : mode d'emploi **PDF - 800.9 Ko** (/sites/archives.seine-et- [marne.fr/%les/media/downloads/guide\\_arch\\_mode\\_emploi\\_prod.pdf\)](https://archives.seine-et-marne.fr/sites/archives.seine-et-marne.fr/files/media/downloads/guide_arch_mode_emploi_prod.pdf)

Bordereau de versement aux Archives départementales : modèle **PDF** - 102.57 **Ko** (/sites/archives.seine-et-<br>marne.fr/files/media/downloads/modele-bordereau-versement.pdf)

Bordereau d'élimination d'archives publiques : modèle **PDF - 279.25 Ko** (/sites/archives.seine-et-<br>marne.fr/files/media/downloads/modele-bordereau-elimination.pdf)

 $\Box$  URL of the page: https://archives.seine-et-marne.fr/fr/les-etapesdune-elimination

E DÉPARTEMENT

seine-et-mame.i

## seine-et-mame.fr LE DÉPARTEMENT

#### **VOIR AUSSI**

#### **Sur ce site**

#### **Archives et [Administrations](https://archives.seine-et-marne.fr/fr/foire-aux-questions-archives-et-administrations)**

Foire aux questions sur le rôle et les obligations en matière d'archives des administrations publiques et de tout agent chargé d'une mission de service public.

#### > [SAAJP](https://archives.seine-et-marne.fr/fr/le-service-des-archives-administratives-judiciaires-et-penitentiaires)

Présentation du service des Archives Administrative Judiciaires et Pénitenciaires

#### **Sur Internet**

#### **Portail FranceArchives**

[\(https://francearchives.fr/fr/%le/8229105e7fca3fec9580af165e8de5468076601d/DPACI\\_RES\\_2009\\_018\\_maj\\_20170822.pdf\)](https://francearchives.fr/fr/file/8229105e7fca3fec9580af165e8de5468076601d/DPACI_RES_2009_018_maj_20170822.pdf) Instruction sur le tri et conservation des archives produites par les services communs à l'ensemble des collectivités territoriales et structures intercommunales.

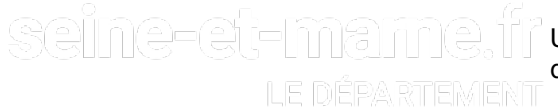